## **Foreman - Issues**

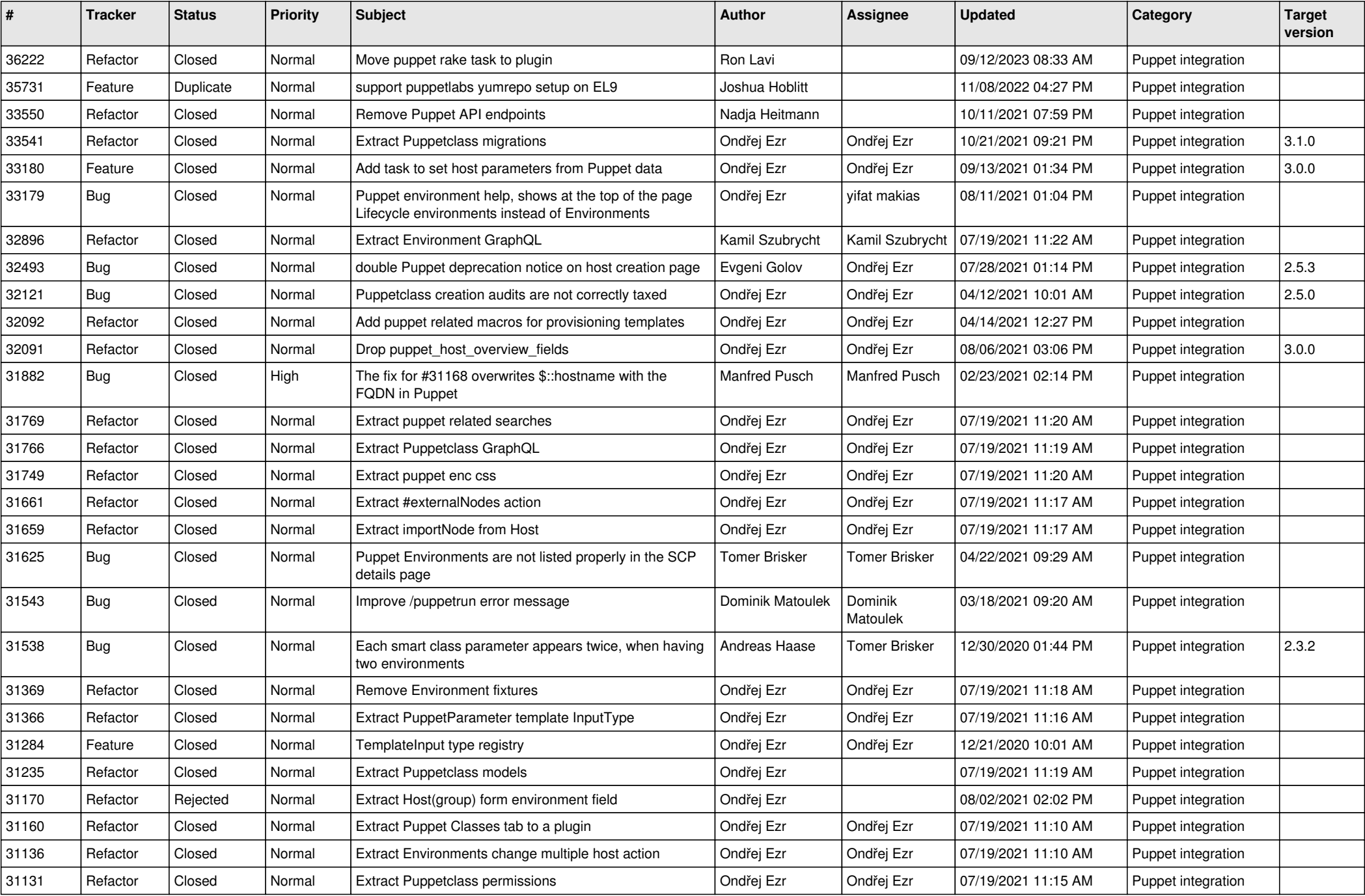

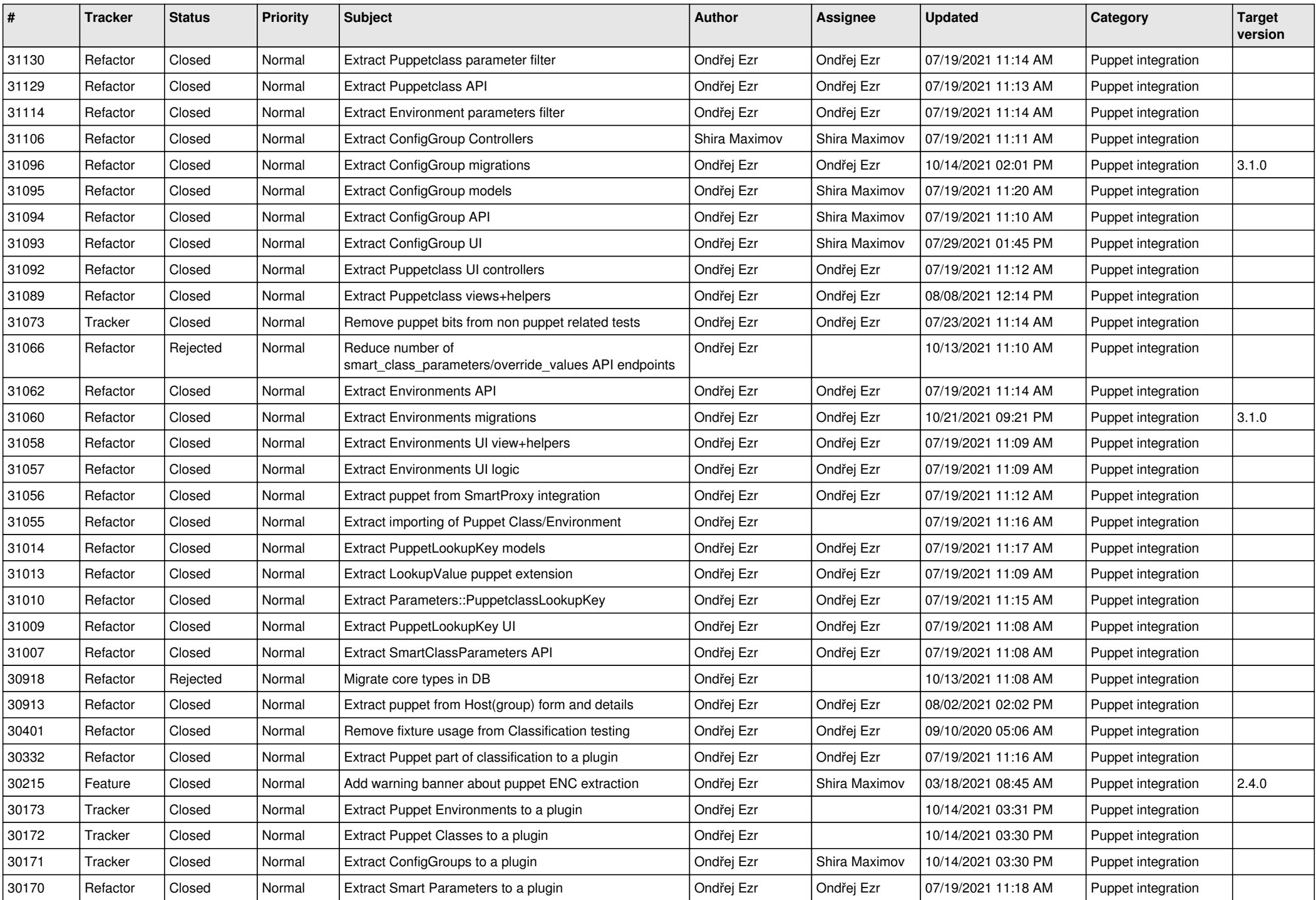

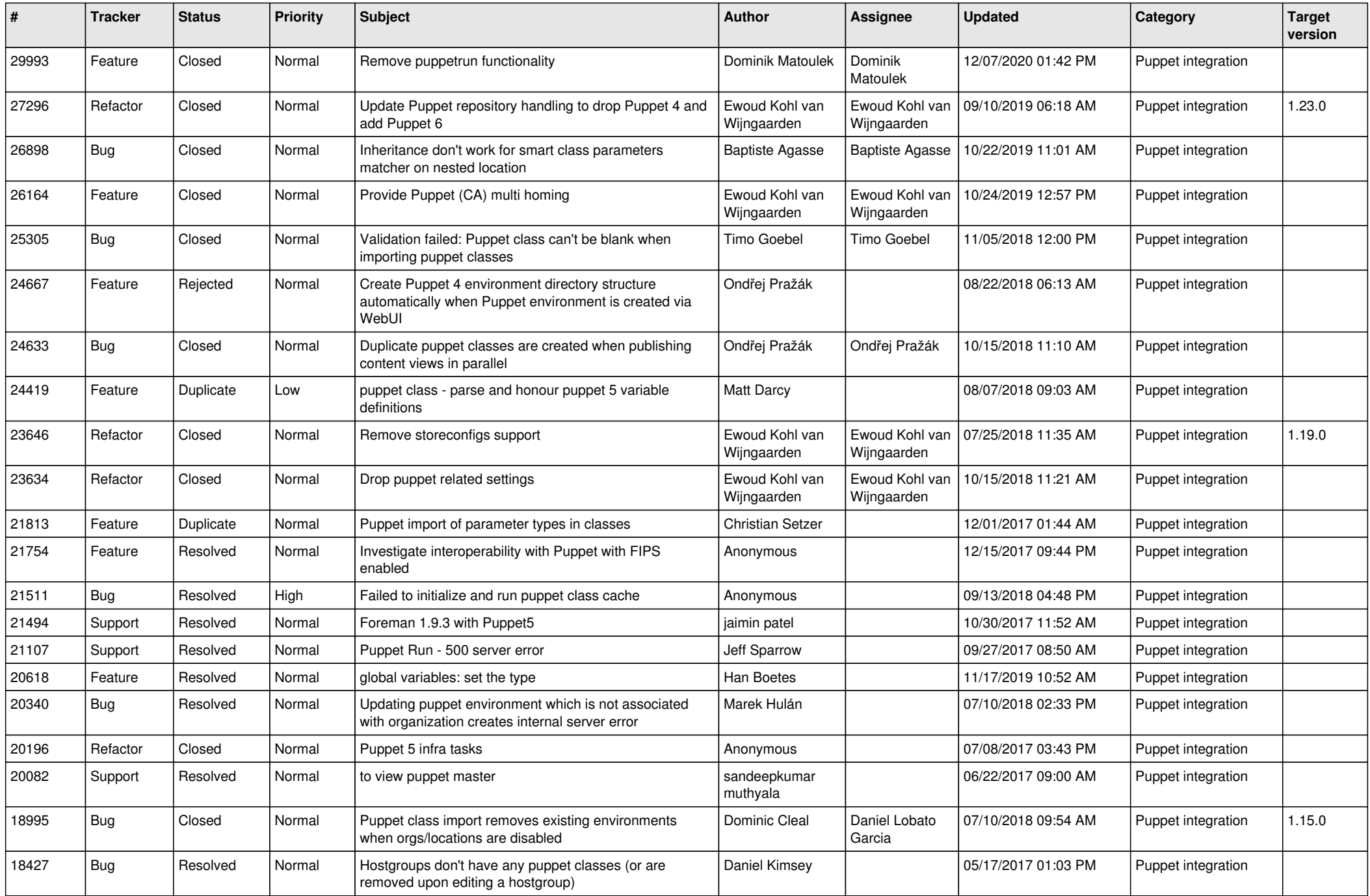

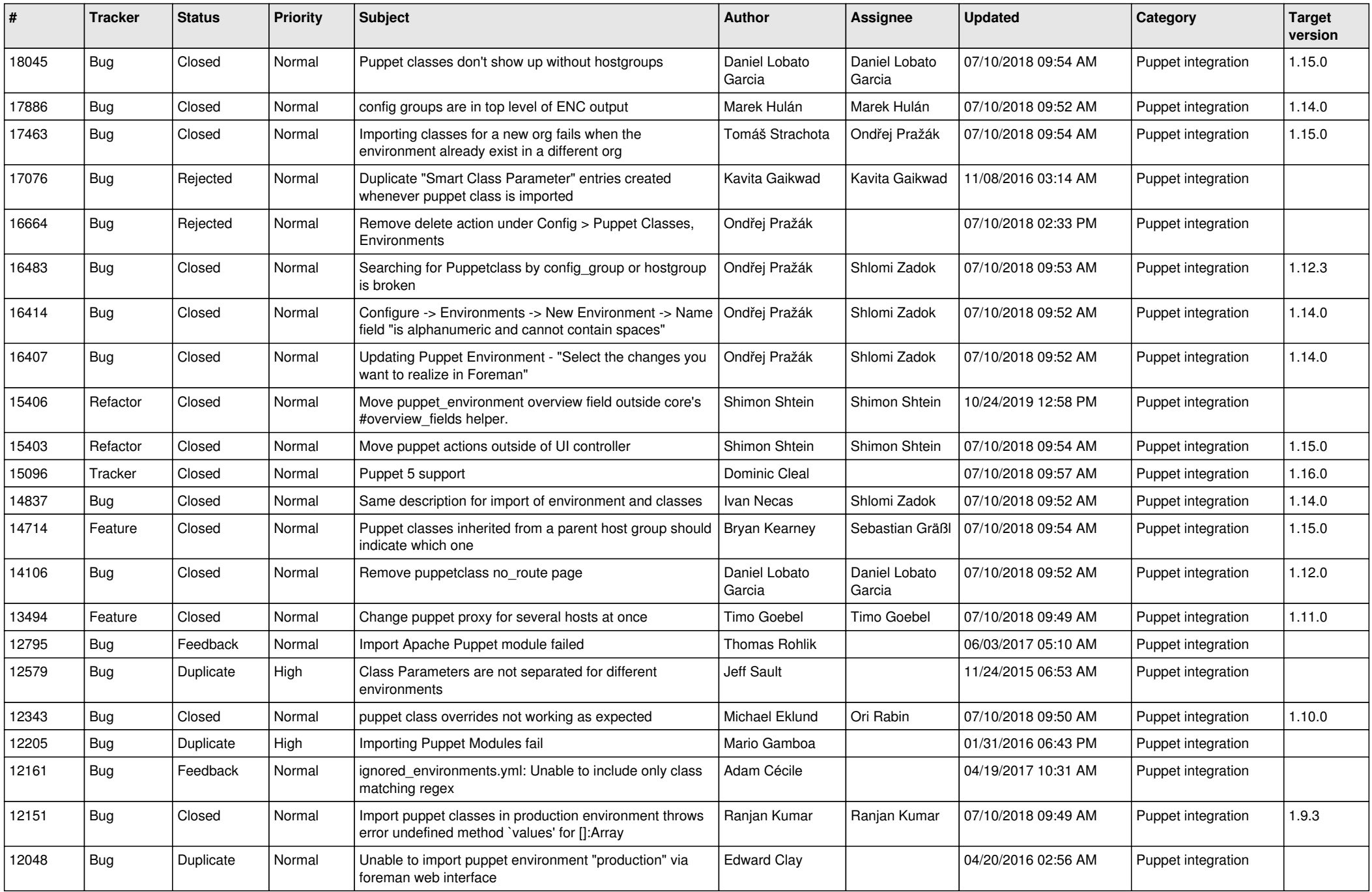

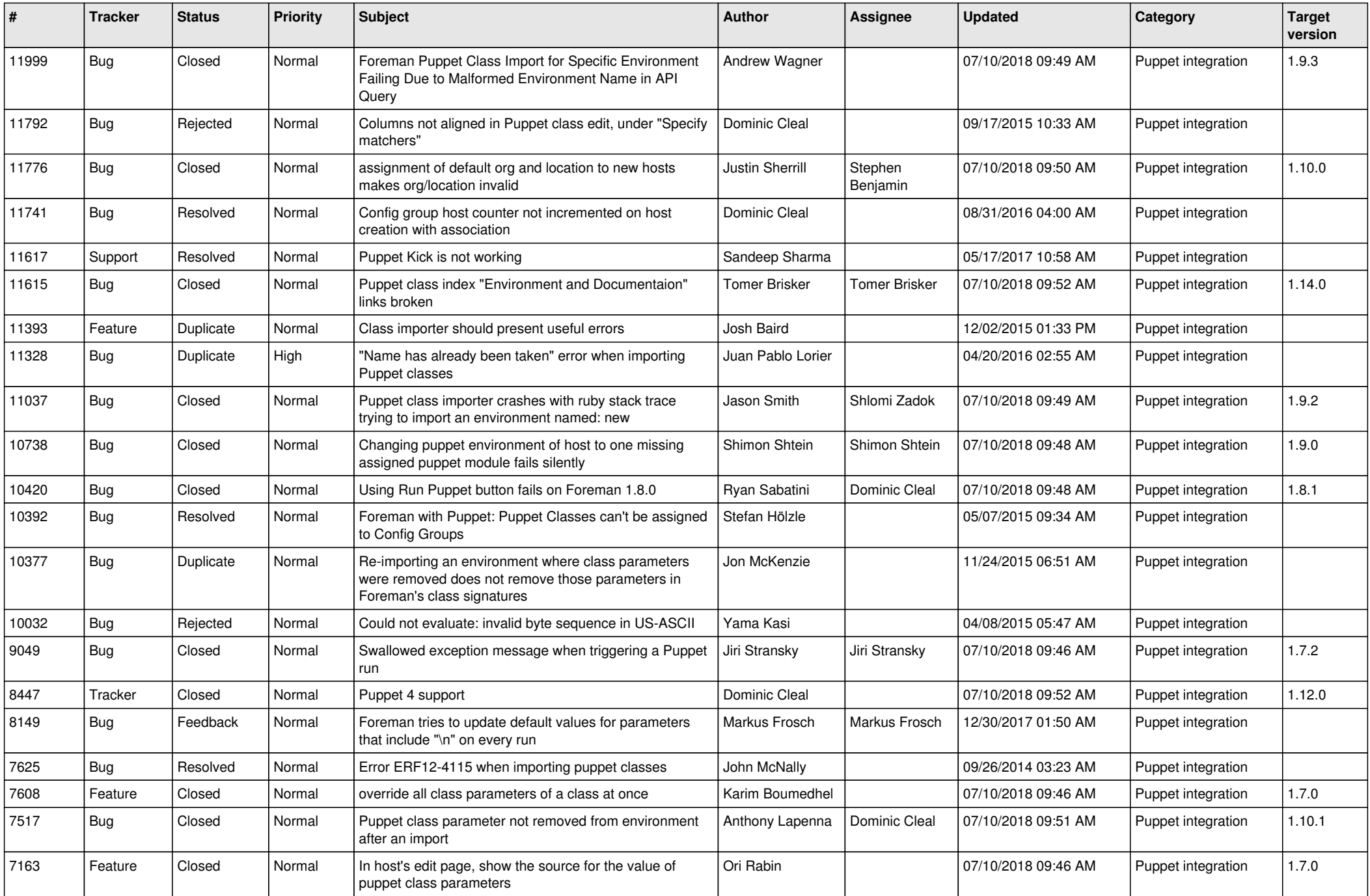

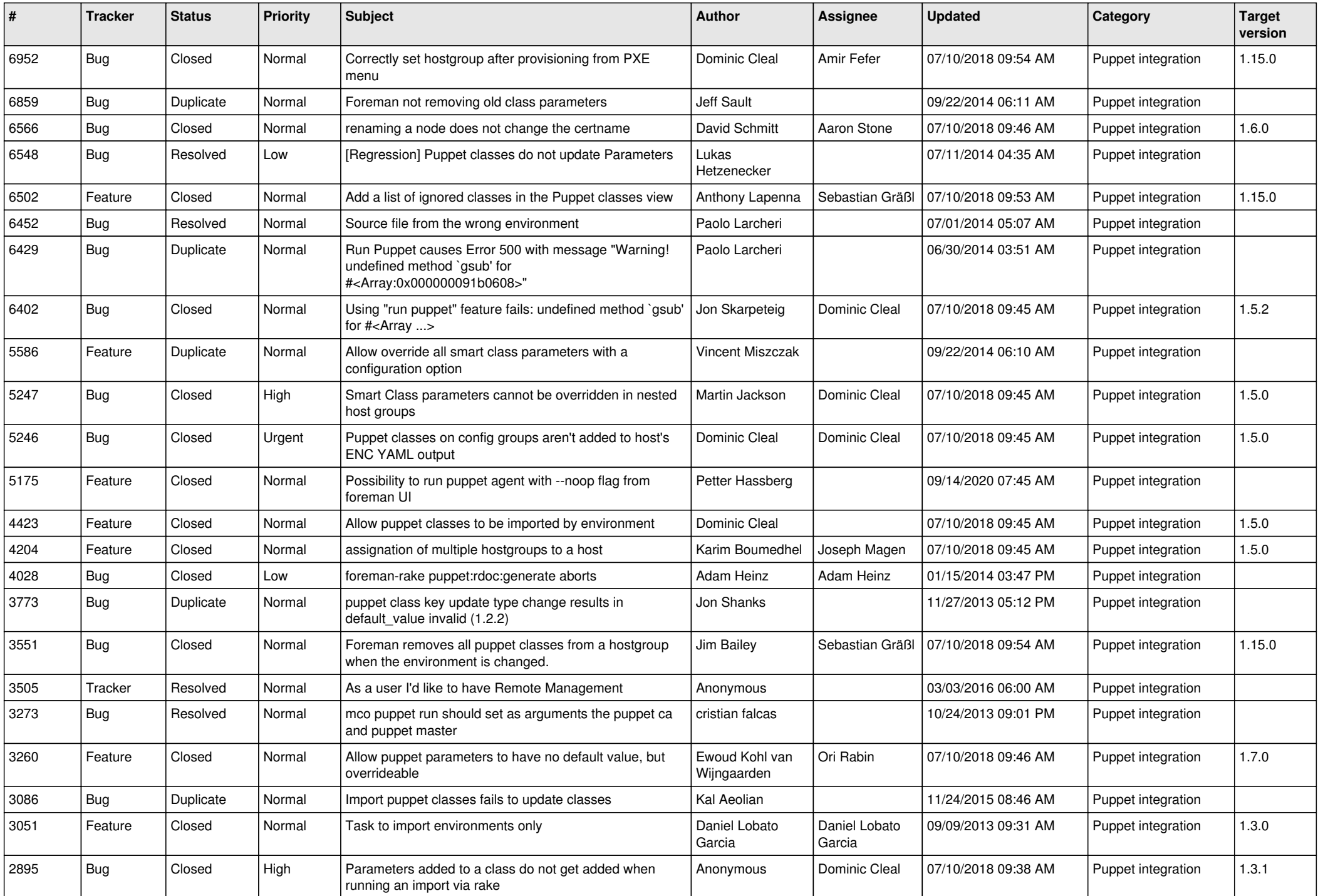

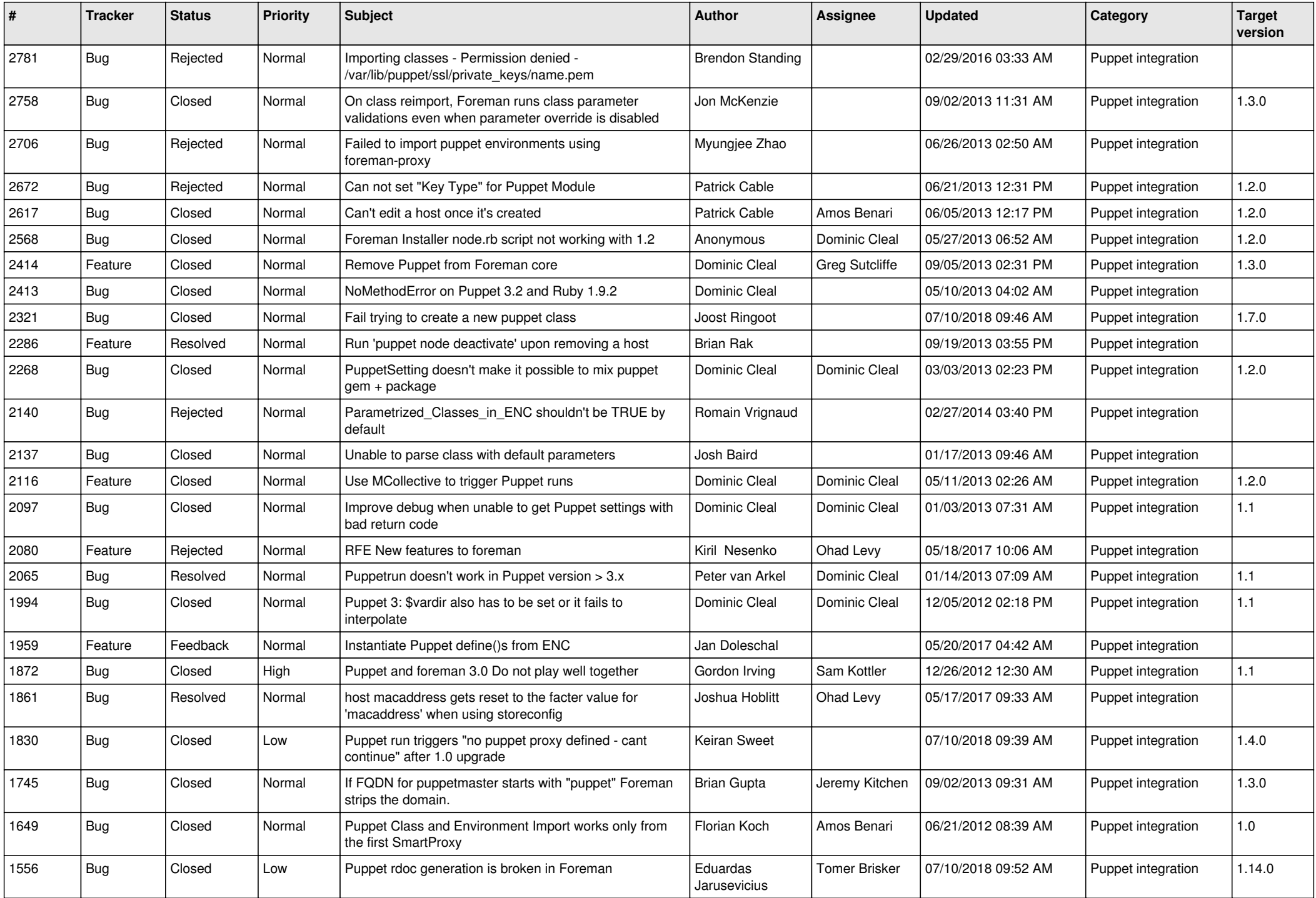

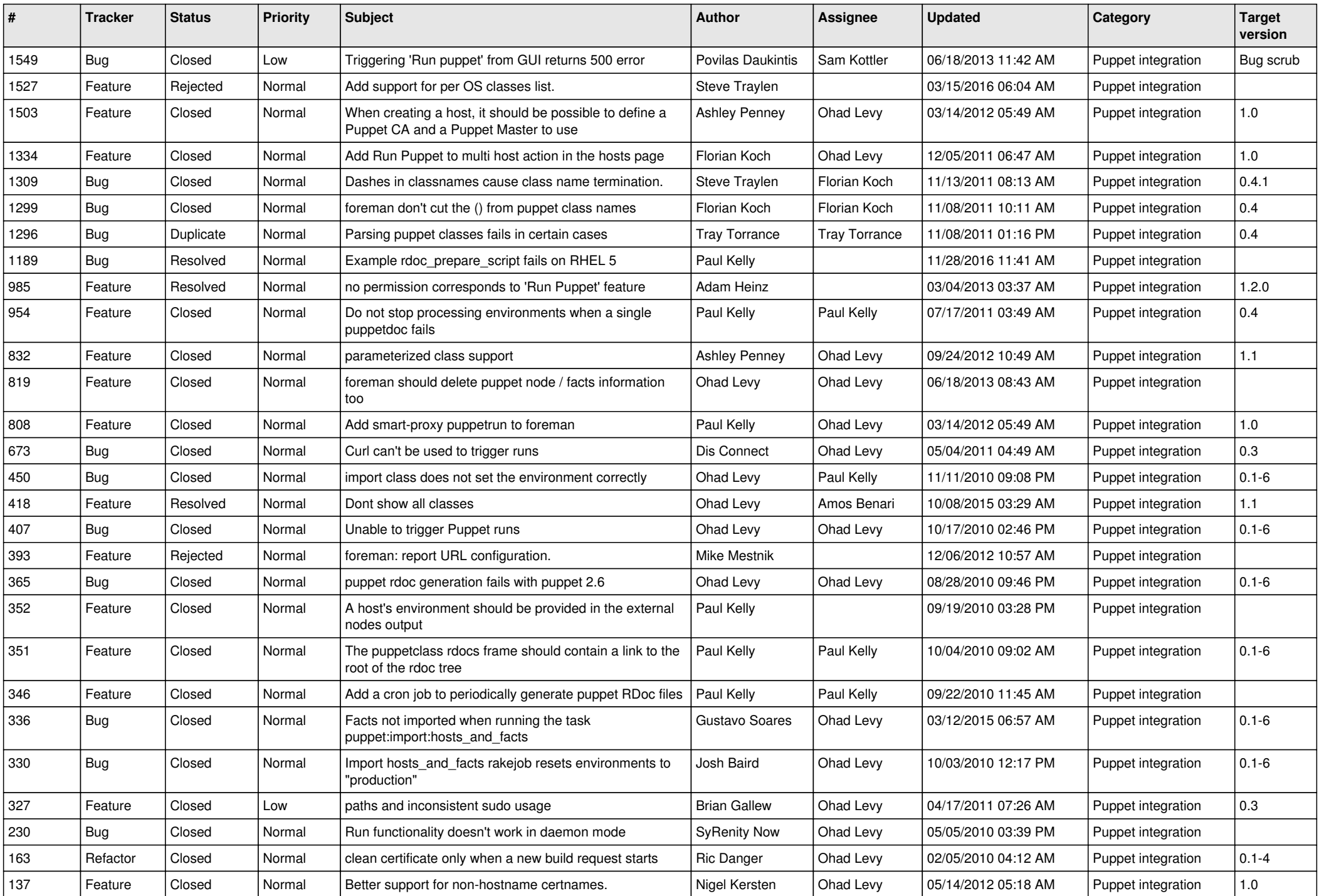

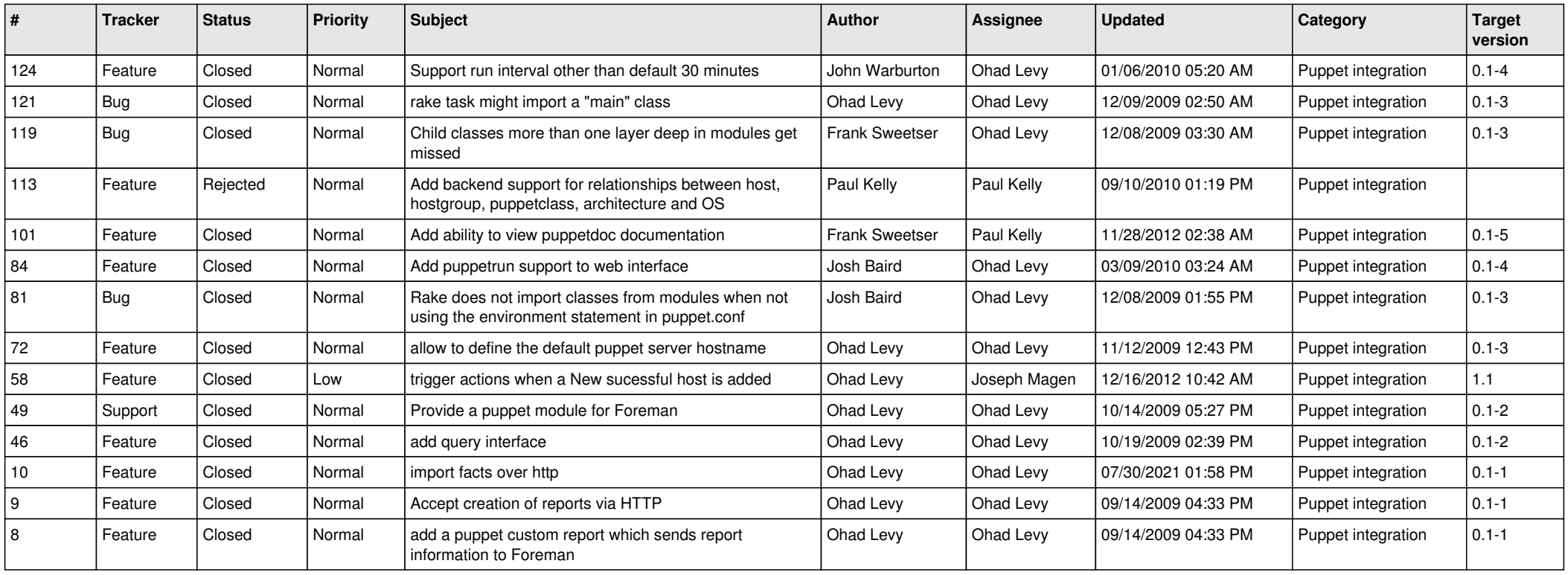